## **Baby Step #1:** *Creating & Sharing Documents*

Use the following checklist to become familiar w/ creating a document in Drive.

- $\Box$  Decide on partner(s) up to 3 in a group
- On one partner's computer, work together to
	- $\Box$  Create a new document on that partner's account
	- □ Change the document's title
	- $\square$  Share the document with your other partner(s) and Jeff
- $\Box$  Partners B/C: Find the shared document, move it to 'My Drive', and open it
- $\Box$  Partner B/C: Create as many pages in the document as there are partners HINT: Look for the 'Page Break' feature!

Now, you will each create a quick information page about a location/site you would like to visit on your next vacation. Each partner will take a page and complete the following (use the template to give guidance on the formatting):

 $\Box$  Include the following section headers and information:

*Name of Location/Site*, *Continent*, *Country*, *3 Reasons I'd Like to Visit*  (bullet point each reason), *Interesting Fact*

- Use at least two fonts OTHER than 'Arial'
- $\Box$  Use at least one other font size than the default size (11)
- Make the title and section headers **bold** (regular text should not be bold) HINT: Try using the shortcut Ctrl+B
- $\Box$  Underline your title HINT: Try using the shortcut Ctrl+U
- $\Box$  Use at least one other text color other than black (anywhere!)
- $\square$  Insert at least one image representing the location/site (you may need to help each other on this!)
- $\Box$  Resize your image and wrap your text so that your text is on right or left (you may need to help each other on this!)
- □ On the 'Name of Location/Site' section, hyperlink the name of the location/site to a Wikipedia article (you may need MY help on this!)
- $\Box$  Go up to your partner's page (or partners' pages) and make at least 2 comments on what they've included – HINT: use 'Insert Comment'

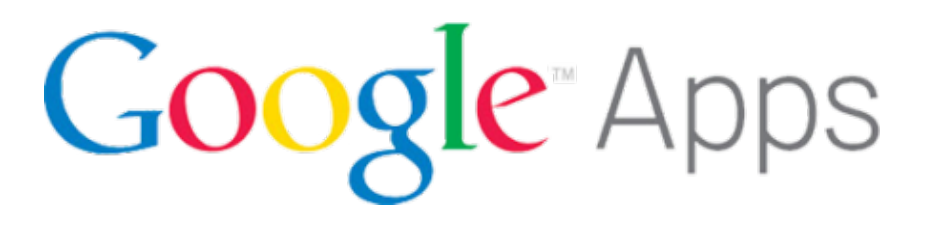

## My Next Vacation Spot

Auschwitz Concentration Camp Name of Location/Site:

**Continent: Europe** 

**Country: Poland** 

## Reasons I'd Like ಕ Visit

ఒ

- Reason #1
- Reason #2
- Reason #3

Interesting Fact: This is one interesting fact about Auschwitz.

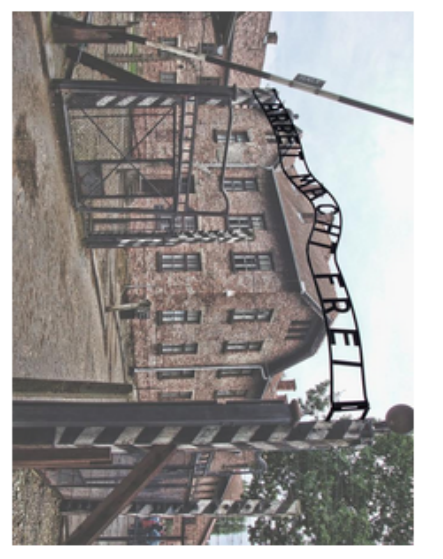